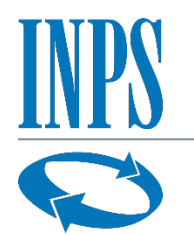

Istituto Nazionale Previdenza Sociale Ufficio Comunicazione esterna Relazioni con i Media

## **Comunicato stampa**

Roma, 22 febbraio 2022

## **Inps: precisazioni sull'Assegno Unico**

A partire dal mese di marzo, in attuazione della normativa relativa all'Assegno Unico, cesseranno le prestazioni attualmente erogate in busta paga o con la pensione per il nucleo familiare e le detrazioni fiscali relative. L'Assegno Unico, infatti, sostituisce tutte le altre prestazioni e sarà erogato dall'Inps sull'IBAN indicato dal richiedente. Per coloro che percepiscono il reddito di cittadinanza l'assegno verrà versato in automatico sulla carta RdC, senza bisogno di inoltrare alcuna domanda.

Per tutti coloro che ne hanno **già fatto domanda**, comunicando correttamente l'IBAN, **l'assegno verrà corrisposto entro il mese di marzo.**

Si precisa che, l'IBAN che si comunica, deve essere un servizio di pagamento operante in uno dei Paesi dell'area SEPA (conto corrente bancario/postale, carta di credito o di debito, libretto di risparmio)*.*

Inoltre, per il corretto addebito dell'Assegno Unico, **l'IBAN, deve risultare intestato o cointestato al beneficiario della prestazione**, fatta salva l'ipotesi di domanda presentata dal tutore di genitore incapace: in tal caso l'IBAN può essere intestato o cointestato al tutore, oltre che al genitore medesimo.

La verifica in merito alla titolarità dell'IBAN di pagamento è effettuata dall'Inps attraverso un apposito processo telematico strutturato con Poste Italiane e con tutti gli Istituti di credito convenzionati per il pagamento delle prestazioni pensionistiche in Italia; qualora non venga accettata la corrispondenza della titolarità dell'IBAN al codice fiscale del richiedente il pagamento verrà bloccato.

In presenza di discordanze, per evitare il blocco del pagamento i cittadini che abbiano già presentato domanda di Assegno Unico possono accedere alla domanda già inoltrata tramite le loro credenziali e modificare l'IBAN direttamente.

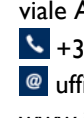

viale Aldo Ballarin, 42 - 00142 Roma  $\frac{1}{2}$  +39 06 5905 5085  $\omega$  ufficio.stampa@inps.it www.inps.it